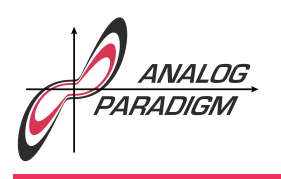

## Generating a Gaussian function

Sometimes it is necessary to generate

$$
y = \mathrm{e}^{-t^2}
$$

by means of an analog computer. To implement this, a differential equation having this function as a solution is required. The first derivative of  $y$  with respect to  $t$  is

$$
\dot{y} = -2t e^{-t^2} = -2ty,
$$

yielding a 1<sup>st</sup> order differential equation which can be directly implemented on an analog computer as shown in figure 1. The parameter  $\alpha$  is set experimentally and should be rather small, about 0.01. Figure 2 shows a typical output signal obtained on THE ANALOG THING as shown in figure 3.

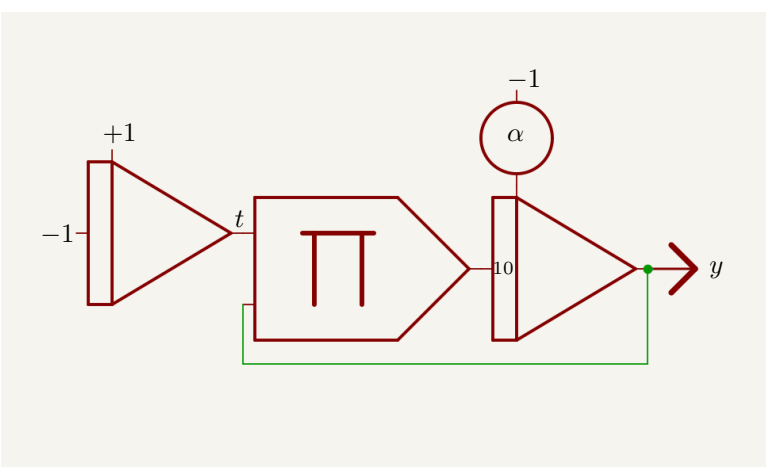

Figure 1: Analog computer setup for generating a Gaussian function

Dr. Bernd Ulmann, Issue #42, 27-OCT-2023

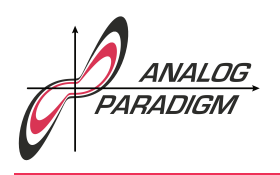

## Analog Computer Applications

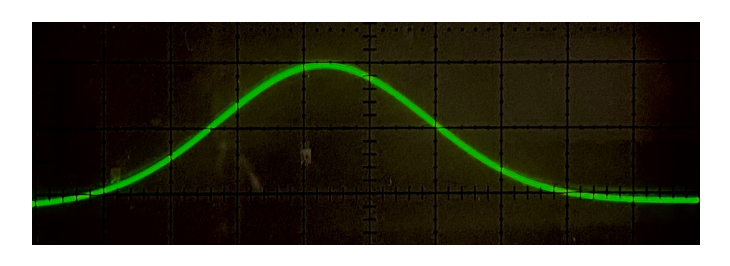

Figure 2: Typical Gaussian function

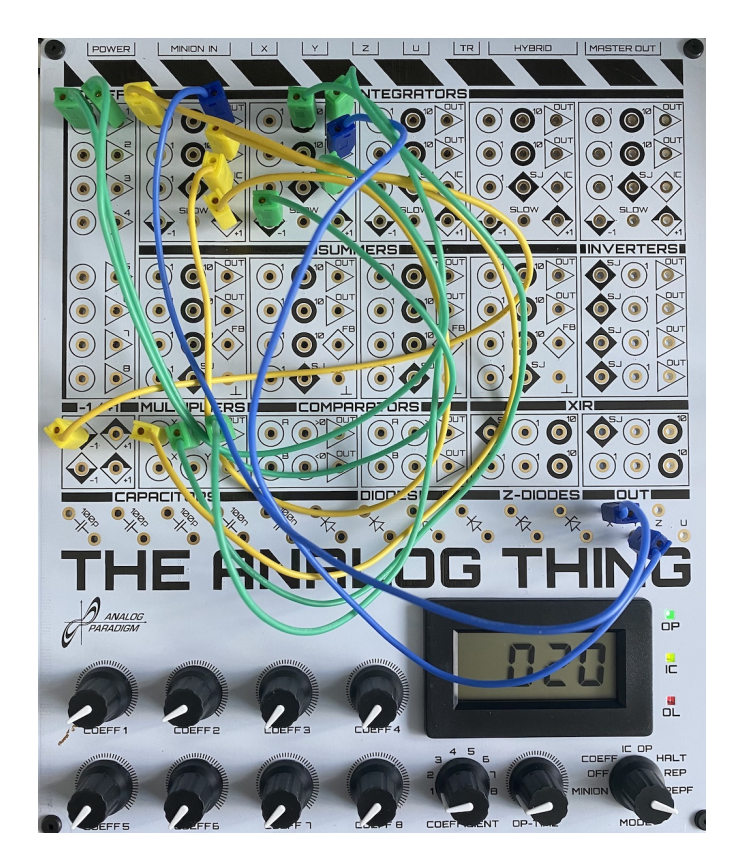

Figure 3: Setup of THE ANALOG THING for generating a Gaussian function

Dr. Bernd Ulmann, Issue #42, 27-OCT-2023